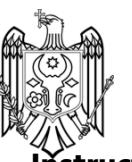

## **Instruction of server deployment 2022**

## **Please check the following server instructions:**

*Instructions of SoftwareDeployment*

*Reminder: It is recommended to use cloud server deployment! After applying for a cloud server,we can help you to deploy our software remotely .*

# **Testing-Cloudserver**

*For testing, I advise you to choose cloud server, you can inquire from local Amazon*

*server. The spec, please check as below:*

#### **Cloud Server deployment**

- (1) *Apply for a server through Amazon Server OS should be Linux CentOS7.6 64*
- (2) *Enable port mapping, referto "3rd part, Port Usage"*
- (3) *Provide the SSH login information of the server,that is,the root password and port*
- (4) *Requirements of Server configuration*:*CPU can be flexibly selected*,*RAM 16G* ,*hard disk 4T*,*bandwidth 100M*,*32 channels of video concurrent, 1000 channels of audio concurrent.*

( *Note: As Amazon servers support flexible upgrades, it is recommended to start the testing phase and choose a smaller configuration. The principle is to save money. Test first, and then upgrade the server configuration as the number of users increases.*

*(5) We will assist to deploy the server remotely afterthe server info provided*

# **Future practical use-Cloud server/Physicalserver**

#### **Cloud server**

- (1) *Apply for a server through Amazon Server OS should be* **Linux CentOS7.6 64**
- (2) *Enable port mapping, referto "3rd part, Port Usage"*
- (3) *Provide the SSH login information of the server,that is,the root password and port*

*(4*) *Requirements of Server configuration*:*CPU can be flexibly selected*,*RAM 16G*, *hard disk 4T*,*bandwidth 100M, 32 channels of video concurrent, 1000 channels of audio concurrent.*

(*Note: As Amazon servers support flexible upgrades, after testing, now can upgrade the serverconfiguration as the number of usersincreases.)*

*(5)We will assist to deploy the server remotely after the server info provided*

### **Physical Server deployment**

*(1) The physicalserver installs our command and dispatch platform.*

*(2)Network operator providesindependentfixed network IP adress.*

*(3) The mobile terminal registers and communicates by setting the network IP and port ofthe dispatcher*。

*(4) Requirements of Server configuration*:

- *Projects with 1000 registered users below: bandwidth 100M is enough, (maximum 100channels audio+video concurrent)*

- *Projects with 1000 registered users above: bandwidth 100M-120M, or above*

*The pricing for reference:*

*Both Audio+ video communication*

1. *For100-500 users Xeon E5 CPU*,*4 core, RAM 16G*,*hard disk 4TTower casing*

2. *For 500-2000 users Xeon E5 CPU*,*8 core, RAM 32G*,*hard disk 8TTower casing*

*3. For 5000-10000 users Xeon E5 CPU*,*16 core, RAM 64G*,*hard disk 16TTower casing*

*(5)Installing through the DVD drive with installation package. After install the system, wewill assit to deploy the server remotely*

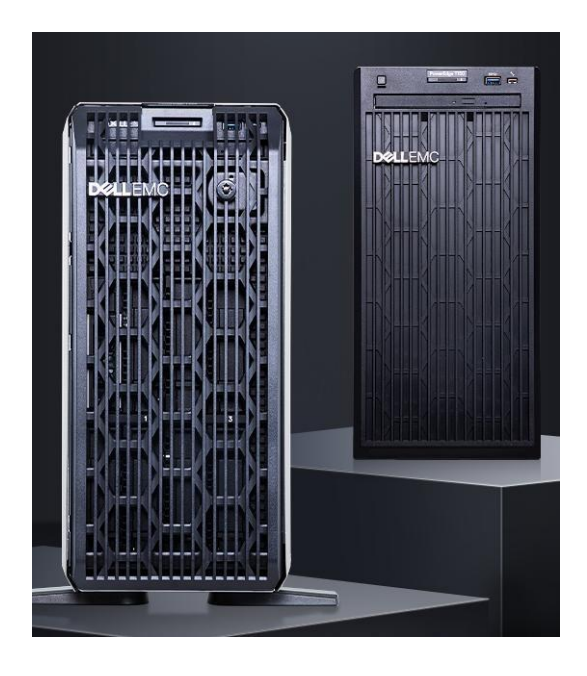

## *Safety protection*

(1) *The Dispatch host computer is based on Linux CentOS7.6 64-bit operating system, whichguarantees security from the system level.*

(2) *Extension registration is protected based on a private protocol to avoid registration attacksand flooding attacks*

(3) *The audio and video communication between extensions is based on encryption protocolto ensure that audio and video calls cannot be tapped*

# *Portmapping*

- (*1*)*TCP 6080 Docking phone voice gateway use*
- (*2*)*TCP 6050 The extension isregistered for use*
- (*3*)*TCP 80*、*8443*、*7080*、*8088 WEB access and HTTP interface, aslong as one can open, the system defaultsto 80*。
- (*4*)*TCP 2022*

*Use SSH for remote debugging, after deployment, you can close it*

(*5*)*UDP 17000 to 30000 Use of extension audio and video calls*